## INSTITUTO TECNOLÓGICO DE AERONÁUTICA

## MP-288 - Exercises on Numerical Line Search

Prof.: Rafael T. L. Ferreira

## Aluno : Guilherme de Aquino Pereira Nunes

1) Consider the function  $f(\mathbf{x}) = f(x_1, x_2) = 3(x_1 - 2)^2 + 3(x_2 - 3)^2 - 6x_1$ . Find the minimum point of  $f(\mathbf{x})$  along the direction  $d^0 = \{0.75, 0.5\}$  starting from the point  $\mathbf{x}^0 =$  ${1.20, 1.50}.$ 

Use line search methods with constant step function sampling, as proposed in the slides, with Phase I and both the Phase II there shown.

Use the golden section method.

The solution incertainty required for all the methods is  $I = 2 \times 10^{-4}$ . Choose your favourite software for iterations visualization. Compare methods for the same initial search step  $\delta$ .

Escrevemos a função :

$$
f(x) := 3 \cdot (x_1 - 2)^2 + 3 \cdot (x_2 - 3)^2 - 6 \cdot x_1
$$
  
\n
$$
d0 := \begin{pmatrix} 0.75 \\ 0.5 \end{pmatrix}
$$
  
\n
$$
x0 := \begin{pmatrix} 1.2 \\ 1.5 \end{pmatrix}
$$
  
\n
$$
f^*(x_1, x_2) := f\left(\begin{pmatrix} x_1 \\ x_2 \end{pmatrix} \right)
$$
  
\n
$$
I := 2 \times 10^{-4}
$$
  
\n
$$
O := \begin{pmatrix} 0 \\ 0 \end{pmatrix}
$$

 $\blacktriangleright$ 

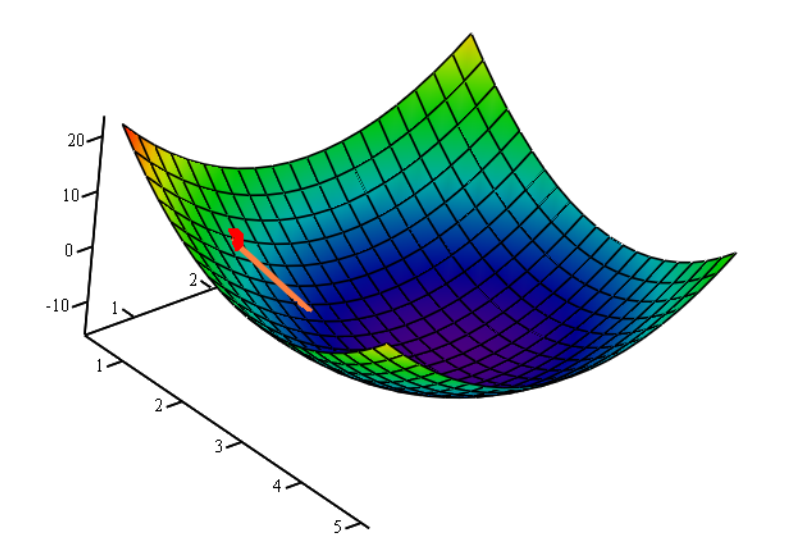

Definimos variaveis de entrada para as funções a seguir :

$$
\delta := 0.1
$$
  
\n
$$
n_{\text{iter}} := 100
$$
  
\n
$$
\alpha_{\text{u}}^{\prime} := 4
$$
  
\n
$$
\alpha_{\text{u}}^{\prime} := 4
$$

LineSearch\_PIa $(f, x_k, d_k, \delta, n_{iter})$  := | "Error handling for return code :"  $rc \leftarrow$  ERROR "Iteration variable :"  $\Gamma_{\text{total}} \leftarrow 0$ "Calculate first function values:"  $q \leftarrow 1$  $x_{q-1} \leftarrow x_k + (q-1) \cdot \delta \cdot d_k$  $x_q \leftarrow x_k + q \cdot \delta \cdot d_k$  $f^*_{q-1} \leftarrow f(x_{q-1})$  $f^*q \leftarrow f(x_q)$ Total<sub>iter</sub>  $\leftarrow$  2 "Start moving along direction dk searching for an inflexion:"  $x_{q+1} \leftarrow x_k + (q+1) \cdot \delta \cdot d_k$  $f^*_{q+1} \leftarrow f(x_{q+1})$  $Total_{iter} \leftarrow Total_{iter} + 1$ "Register answers:"  $(\alpha_1 \ \alpha_u \ \text{Total}_{iter} \ \text{rc}) \leftarrow [(q-1) \cdot \delta \ (q+1) \cdot \delta \ \text{Total}_{iter} \ \text{"ok"}]$ "Finish While Looping:"  $q \leftarrow n_{\text{iter}}$ if  $f^*_{q-1} \ge f^*_{q} \wedge f^*_{q} < f^*_{q+1}$  $x_{q-1} \leftarrow x_q$  $x_q \leftarrow x_{q+1}$  $f^*_{q-1} \leftarrow f^*_{q}$  $f^*q \leftarrow f^*q+1$  $q \leftarrow q + 1$ otherwise while  $q < n$ <sub>iter</sub> "Final answer:"  $(\alpha_l \ \alpha_u \ \text{Total}_{iter} \ \text{rc})^T$  $LineSearch_PIa(f, x0, d0, \delta, n_{iter}) =$ 2.5 2.7 28 "ok"  $\int$  $\mathsf{I}$  $\mathsf{I}$  $\overline{\mathcal{L}}$  $\begin{matrix} \end{matrix}$  $\overline{\phantom{a}}$  $\overline{\phantom{a}}$  $\bigg)$ =

LineSearch\_PIb $(f, x_k, d_k, \delta, \alpha_l, \alpha_u)$  :=  $\|$  "Error handling and Return Code"

$$
rc \leftarrow \text{ERROR}
$$

"Iteration variable :"

$$
Total_{iter} \leftarrow 0
$$

"Calculate the number of iterations :"

$$
n_{\text{iter}} \leftarrow \text{ceil}\left(\frac{|\alpha_{\text{u}} - \alpha_{\text{l}}|}{\delta}\right) + 1
$$

"Recalculate delta :"

$$
\delta \leftarrow \frac{\left|\alpha_u - \alpha_l\right|}{\left(n_{iter} - 1\right)}
$$

"Calculate first function values:"

$$
q \leftarrow 1
$$
  
\n
$$
x_{q-1} \leftarrow x_k + [\alpha_1 + (q-1) \cdot \delta] \cdot d_k
$$
  
\n
$$
x_q \leftarrow x_k + (\alpha_1 + q \cdot \delta) \cdot d_k
$$
  
\n
$$
f^*_{q-1} \leftarrow f(x_{q-1})
$$
  
\n
$$
f^*_{q} \leftarrow f(x_q)
$$
  
\n
$$
Total_{iter} \leftarrow 2
$$

"Start moving along direction dk searching for an inflexion :"

while  $q < n$ <sub>iter</sub>

$$
x_{q+1} \leftarrow x_k + [\alpha_1 + (q+1) \cdot \delta] \cdot d_k
$$
\n
$$
f^*_{q+1} \leftarrow f(x_{q+1})
$$
\n
$$
Total_{iter} \leftarrow Total_{iter} + 1
$$
\n
$$
if \ f^*_{q-1} \geq f^*_{q} \land f^*_{q} < f^*_{q+1}
$$
\n"Register answers."  
\n"Register answers."  
\n
$$
\left( \alpha_1 \alpha_u \quad Total_{iter} \quad rc \right) \leftarrow \left[ \alpha_1 + (q-1) \cdot \delta \right]^T
$$
\n
$$
\left( \alpha_1 \alpha_u \quad Total_{iter} \quad rc \right) \leftarrow \left[ \alpha_1 + (q+1) \cdot \delta \right]^T
$$
\n
$$
Total_{iter}
$$
\n"Finish While Looping."  
\n
$$
q \leftarrow n_{iter}
$$
\n
$$
x_{q-1} \leftarrow x_q
$$
\n
$$
x_{q-1} \leftarrow x_q
$$
\n
$$
x_{q-1} \leftarrow x_q
$$
\n
$$
x_{q-1} \leftarrow x_q
$$
\n
$$
\left[ \begin{array}{c} x_{q-1} \leftarrow x_q \\ x_q \leftarrow x_{q+1} \\ x_q \leftarrow x_{q+1} \\ x_q \leftarrow x_{q+1} \\ x_q \leftarrow x_{q+1} \end{array} \right] \right] \left( \begin{array}{c} 2.5 \\ 4.2 \\ 4.2 \\ 4.2 \\ 4.2 \leftarrow x_{q+1} \end{array} \right) \right)
$$
\n
$$
LineSearch_PItb(f, x0, d0, \delta, \alpha_1^n, \alpha_u^n) = \begin{pmatrix} 2.5 \\ 2.7 \\ 2.8 \\ 2.8 \\ 2.8 \\ \text{or} k'' \end{pmatrix}
$$

LineSearch\_PIIa $(f, x_k, d_k, \alpha_l, \alpha_u, I, n_{iter})$  := | "Error handling for return code :"  $rc \leftarrow$  ERROR "Declare variable to count the total iteration :" Local<sub>iter</sub>  $\leftarrow$  0 Total<sub>iter</sub>  $\leftarrow 0$ "Start loopings :" "Calculate I :"  $I' \leftarrow \alpha_{ul} - \alpha_{ll}$ "Check if it respect the I tolerance:" "Stop looping:"  $rc \leftarrow "ok"$ break  $\left| \begin{array}{cc} \text{if } I' \leq I \end{array} \right|$ "Calculate delta :"  $\delta \leftarrow \frac{\alpha_{\rm u} - \alpha_{\rm l}}{\sqrt{1 - \alpha_{\rm l}}$  $\leftarrow \frac{a}{(n_{\text{iter}} - 1)}$ "Search for the inflexion point using Phase I method :"  $\alpha$  $\upalpha_\text{u}$ Local<sub>iter</sub> rc ſ  $\mathcal{L}$  $\mathbf{r}$  $\mathbf{r}$  $\mathbf{r}$  $\mathcal{L}$  $\setminus$  $\left( \frac{1}{2} \right)$  $\overline{\phantom{a}}$  $\overline{\phantom{a}}$  $\overline{\phantom{a}}$  $\overline{\phantom{a}}$ J  $\leftarrow$  LineSearch\_PIb $(f, x_k, d_k, \delta, \alpha_l, \alpha_u)$ "Check for error :" "Return error :" return  $Error(1, 4)^T$ if  $rc = ERROR$ "Update counter variables :"  $\left[\text{Total}_{\text{iter}} \leftarrow \text{Total}_{\text{iter}} + \text{Local}_{\text{iter}}\right]$ otherwise for  $j \in 1 .. 1000$ "Calculate alfa \* :"  $\alpha^* \leftarrow \frac{\alpha_l + \alpha_u}{\alpha_l}$ 2 ← "Function Output :"  $(\alpha^*$  I' Total<sub>iter</sub> rc)<sup>T</sup>

$$
\begin{pmatrix}\n\alpha^* \\
\mathbf{I}' \\
\mathbf{Total}_{iter} \\
\mathbf{rc}\n\end{pmatrix} := LineSearch_PIIa(f, x0, d0, \alpha_{1}^{"}, \alpha_{1}^{"}, I, n_{iter})
$$
\n
$$
\begin{pmatrix}\n\alpha^* \\
\mathbf{I}' \\
\mathbf{Total}_{iter} \\
\mathbf{rc}\n\end{pmatrix} = \begin{pmatrix}\n2.6 \\
0 \\
166 \\
\mathbf{rock}^{"}\n\end{pmatrix}
$$

LineSearch\_PIIb $(f, x_k, d_k, \alpha_l, \alpha_u, I, n_{iter}) :=$  "Error handling for return code :"  $rc \leftarrow$  ERROR "Declare variable to count the total iteration :" Total<sub>iter</sub>  $\leftarrow 0$ "Start loopings :" "Calculate I :"  $I' \leftarrow \alpha_{\mathbf{u}} - \alpha_{\mathbf{l}}$ "Check if it respect the I tolerance:" "Stop looping :"  $rc \leftarrow "ok"$ break  $\left| \begin{array}{cc} \text{if } I' \leq I \end{array} \right|$ "Calculate alfa a and alfa b :"  $\alpha_{\rm a} \leftarrow \alpha_{\rm l} + (\alpha_{\rm u} - \alpha_{\rm l}) \cdot \frac{1}{3}$ 3  $\leftarrow \alpha_1 + (\alpha_1 - \alpha_1)$  $\alpha_b \leftarrow \alpha_l + (\alpha_u - \alpha_l) \cdot \frac{2}{3}$ 3  $\leftarrow \alpha_1 + (\alpha_{11} - \alpha_1)$ "Calculate the x values for each alfa :"  $x\alpha_a \leftarrow x_k + \alpha_a \cdot d_k$  $x\alpha_b \leftarrow x_k + \alpha_b \cdot d_k$ "Calculate the values for alfas :"  $f^*\alpha_a \leftarrow f(x\alpha_a)$  $f^*\alpha_b \leftarrow f(x\alpha_b)$ "Increase counter :"  $Total_{iter} \leftarrow Total_{iter} + 2$ "Compare values :" "Change alfa u :"  $\alpha_{\rm u} \leftarrow \alpha_{\rm b}$ if  $f^*\alpha_a < f^*\alpha_b$ "Change alfa l :"  $\alpha$ <sub>l</sub>  $\leftarrow \alpha$ <sub>a</sub> otherwise "Check for error :" "Return error :" return  $Error(1, 4)^T$ if  $f^*\alpha_a = f^*\alpha_b$ otherwise for  $j \in 1 .. 1000$ "Calculate alfa \* :"  $\alpha^* \leftarrow \frac{\alpha_1 + \alpha_0}{\alpha_1 + \alpha_0}$ 2 ← "Function Output :"  $(\alpha^*$  I' Total<sub>iter</sub> rc)<sup>T</sup>

$$
\begin{pmatrix}\n\alpha^* \\
\Gamma \\
\text{Total}_{iter} \\
\text{rc}\n\end{pmatrix} := \text{LineSearch\_PID}(f, x0, d0, \alpha_1^n, \alpha_{u}^n, I, n_{iter})
$$
\n
$$
\begin{pmatrix}\n\alpha^* \\
\Gamma \\
\text{Total}_{iter} \\
\text{rc}\n\end{pmatrix} = \begin{pmatrix}\n2.6 \\
0 \\
50 \\
\text{rok}^n\n\end{pmatrix}
$$

O método alternativo se mostrou mais eficiente, foi necessário calcular a função objetiva 50 vezes enquanto que o primeiro método foi necessário apenas 166 vezes.

Plotamos o ponto de mínimo ao longo da direção especificada:

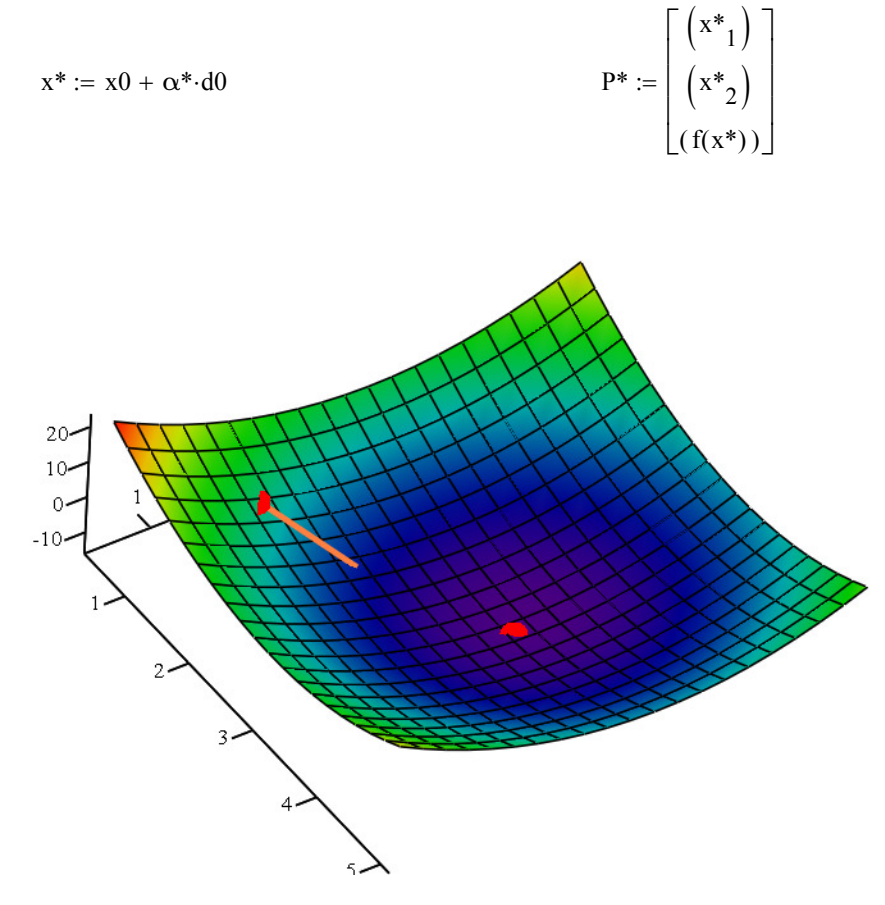

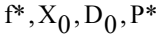

Através da razão áurea, temos as funções a seguir :

GoldenSearch\_PIa $(f, x_k, d_k, \delta, n_{iter})$  := "Error handling for return code :"  $rc \leftarrow$  ERROR "Golden ratio :"  $G_{\text{ratio}} \leftarrow \frac{\sqrt{5} + 1}{2}$ 2 ← "Iteration variable :" Total<sub>iter</sub>  $\leftarrow 0$ "Calculate first function values:"  $q \leftarrow 1$ "Alfas :"  $\alpha_{q-1}$ 0 q-1 j  $\left(\delta G_{\text{ratio}}\right)^{j}$  $\sum$   $\left( \delta \cdot G_{\text{ratio}} \right)$ = ← αq  $\boldsymbol{0}$ q j  $\left(\delta G_{\text{ratio}}\right)^{j}$  $\sum_{i}^{\mathbf{I}} \left( \delta \cdot G_{\text{ratio}} \right)^{j}$ = ← "x values :"  $x_{q-1} \leftarrow x_k + \alpha_{q-1} \cdot d_k$  $x_q \leftarrow x_k + \alpha_q \cdot d_k$ "Function values :"  $f^*_{q-1} \leftarrow f(x_{q-1})$  $f^*q \leftarrow f(x_q)$ "Update counter :" Total<sub>iter</sub>  $\leftarrow$  2 "Start moving along direction dk searching for an inflexion:"  $\alpha_{q+1}$  $\boldsymbol{0}$  $q+1$ j  $\left(\delta G_{\text{ratio}}\right)^{j}$  $\sum_{i}^{\infty} (\delta G_{\text{ratio}}^{\text{ij}})$ = ←  $x_{q+1} \leftarrow x_k + \alpha_{q+1} \cdot d_k$  $f^*_{q+1} \leftarrow f(x_{q+1})$  $Total_{iter} \leftarrow Total_{iter} + 1$ "Register answers:"  $(\alpha_1 \ \alpha_u \ \text{Total}_{iter} \ \text{rc}) \leftarrow (\alpha_{q-1} \ \alpha_{q+1} \ \text{Total}_{iter} \ \text{"ok"})$ "Finish While Looping:"  $q \leftarrow n_{iter}$ if  $f^*_{q-1} \ge f^*_{q} \wedge f^*_{q} < f^*_{q+1}$  $\alpha_{q-1} \leftarrow \alpha_q$  $\alpha_q \leftarrow \alpha_{q+1}$  $x_{q-1} \leftarrow x_q$ otherwise while  $q < n$ <sub>iter</sub>

$$
\begin{bmatrix}\n\text{Solution:} & \text{Equation 1:}\n\end{bmatrix}\n\begin{bmatrix}\nx_q \leftarrow x_{q+1} \\
r^q q - 1 \leftarrow r^q q \\
r^q q \leftarrow r^q q + 1 \\
r^q q \leftarrow r^q q + 1 \\
q + q + 1\n\end{bmatrix}\n\end{bmatrix}
$$
\nGoldenSearch\_P11

\n
$$
\begin{bmatrix}\n\text{Find } f, x_0, d_0, \delta, n_{\text{iter}}\n\end{bmatrix} =\n\begin{bmatrix}\n1.6 \\
4.5 \\
7 \\
7\n\end{bmatrix}
$$
\nGoldenSearch\_P11

\n
$$
\begin{bmatrix}\nf, x_k, d_k, c q_1, c_{k1}\n\end{bmatrix} :=\n\begin{bmatrix}\n1.6 \\
7 \\
r \leftarrow ERROR\n\end{bmatrix}
$$
\nGoldenSearch\_P21

\n
$$
\begin{bmatrix}\nT^2 \leftarrow R^2 \left(\frac{1}{2}\right) \\
T^2 \left(\frac{1}{2}\right) \\
T^2 \left(\frac{1}{2}\right) \\
T^2 \left(\frac{1}{2}\right) \\
T^2 \left(\frac{1}{2}\right) \\
T^2 \left(\frac{1}{2}\right) \\
T^2 \left(\frac{1}{2}\right) \\
T^2 \left(\frac{1}{2}\right) \\
T^2 \left(\frac{1}{2}\right) \\
T^2 \left(\frac{1}{2}\right) \\
T^2 \left(\frac{1}{2}\right) \\
T^2 \left(\frac{1}{2}\right) \\
T^2 \left(\frac{1}{2}\right) \\
T^2 \left(\frac{1}{2}\right) \\
T^2 \left(\frac{1}{2}\right) \\
T^2 \left(\frac{1}{2}\right) \\
T^2 \left(\frac{1}{2}\right) \\
T^2 \left(\frac{1}{2}\right) \\
T^2 \left(\frac{1}{2}\right) \\
T^2 \left(\frac{1}{2}\right) \\
T^2 \left(\frac{1}{2}\right) \\
T^2 \left(\frac{1}{2}\right) \\
T^2 \left(\frac{1}{2}\right) \\
T^2 \left(\frac{1}{2}\right) \\
T^2 \left(\frac{1}{2}\right) \\
T^2 \left(\frac{1}{2}\right) \\
T^2 \left(\frac{1}{2}\right) \\
T^2 \left(\frac{1}{2}\right) \\
T^2 \left(\frac{1}{2}\right) \\
T^2 \left(\frac{
$$

```
"Change alfa u :"
                     \alpha_{\rm u} \leftarrow \alpha_{\rm b}"Calculate alfa a and alfa b :"
                     \alpha_{b} \leftarrow \alpha_{a}\alpha_a \leftarrow \alpha_l + (1 - \tau) \cdot (\alpha_u - \alpha_l)"Calculate the x values :"
                     x\alpha_b \leftarrow x\alpha_ax\alpha_a \leftarrow x_k + \alpha_a \cdot d_k"Calculate the f values :"
                     f^*\alpha_b \leftarrow f^*\alpha_af^*\alpha_a \leftarrow f(x\alpha_a)"Increase counter :"
                   \vertTotal<sub>iter</sub> ← Total<sub>iter</sub> + 1
                   "Change alfa l :"
                     \alpha<sub>1</sub> \leftarrow \alpha<sub>a</sub>
                    "Calculate alfa a and alfa b :"
                     \alpha_a \leftarrow \alpha_b\alpha_b \leftarrow \alpha_l + \tau \cdot (\alpha_u - \alpha_l)"Calculate the x values :"
                     x\alpha_a \leftarrow x\alpha_bx\alpha_b \leftarrow x_k + \alpha_b \cdot d_k"Calculate the f values :"
                     f^*\alpha_a \leftarrow f^*\alpha_bf^*\alpha_b \leftarrow f(x\alpha_b)"Increase counter :"
                   \operatorname{Total}_{\text{iter}} \leftarrow \operatorname{Total}_{\text{iter}} + 1otherwise
              "Check for error :"
                   "Return error :"
                     return Error(1, 4)^Tif f^*\alpha_a = f^*\alpha_b"Calculate alfa * :"
\alpha^* \leftarrow \frac{\alpha_1 + \alpha_0}{\alpha_1}2
       ←
"Function Output :"
(\alpha^* I' Total<sub>iter</sub> rc)<sup>T</sup>
   2.6
     0
           \begin{matrix} \end{matrix}\overline{\phantom{a}}
```
GoldenSearch\_PII $(f, x0, d0, \alpha''_1, \alpha''_u, I)$ 23 "ok"  $\int$  $\mathbf{r}$  $\mathbf{r}$  $\mathcal{L}$  $\setminus$ =

A função usando o m étodo da razão áurea foi mais eficiente, conseguiu chegar em uma solução com 23 cálculos da função objetiva, enquanto que a linear estava usando 50.

 $\overline{\phantom{a}}$  $\overline{\phantom{a}}$ J 2) Implement a Matlab routine called golden\_section.m.

Define it as [ao]=golden\_section(f,xk,dk,delta,unc).

In other words, define a routine in which the inputs are the function f, the initial point xk, the current direction dk, the first search step delta and the final uncertainty unc; the output is ao, the optimum  $\alpha^*$  parameter.

```
golden_section(f, xk, dk, delta, unc) := \parallel "Error handle :"
                                                                             \alpha^* \leftarrow ERROR
                                                                             "n iteration variable :"
                                                                             n_{iter} \leftarrow 100Total<sub>iter</sub> \leftarrow 0"Using Phase I function :"
                                                                                      \alpha\alpha<sub>u</sub>
                                                                                 Local<sub>iter</sub>
                                                                                      rc
                                                                              ſ
                                                                              ſ
                                                                              \mathsf{I}\mathsf{I}\mathsf{I}\mathsf{I}\setminus\setminus\mathbf{I}\overline{\phantom{a}}\overline{\phantom{a}}\overline{\phantom{a}}\overline{\phantom{a}}J
                                                                                                      \leftarrow GoldenSearch_PIa(f, xk, dk, delta, n_{iter})"Check for error :"
                                                                                  "Return error and finish function :"
                                                                                  return Error(4, 1)if rc = ERROR"Update Total iter :"
                                                                             Total_{iter} \leftarrow Total_{iter} + Local_{iter}"Using Phase II function :"
                                                                                      α*
                                                                                      I'
                                                                                 Local<sub>iter</sub>
                                                                                      rc
                                                                              ſ
                                                                              L
                                                                              \mathsf{I}\mathsf{I}I
                                                                              \setminus\begin{array}{c} \hline \end{array}\overline{\phantom{a}}\overline{\phantom{a}}\overline{\phantom{a}}J
                                                                                                      \leftarrow GoldenSearch_PII(f, xk, dk, \alpha_1, \alpha_1, \alpha_1)"Check for error :"
                                                                                    "Return error and finish function :"
                                                                                  return Error(4, 1)if rc = ERROR"Update Total iter :"
                                                                             Total_{iter} \leftarrow Total_{iter} + Local_{iter}"Fine end :"
                                                                             rc \leftarrow "ok""Function Output :"
                                                                                      α*
                                                                                     I'
                                                                              \vert Total<sub>iter</sub>
                                                                                       rc
                                                                              ſ
                                                                              L
                                                                              \mathsf{I}I
                                                                              \setminus\setminus\overline{\phantom{a}}\overline{\phantom{a}}\overline{\phantom{a}}\overline{\phantom{a}}J
\text{golden\_section}(f, x0, d0, \delta, I) =2.6
                                                                  0
                                                                 29
                                                                "ok"
                                                             \int\mathsf{I}\mathsf{I}\mathsf{I}\setminus\Bigg)\overline{\phantom{a}}\overline{\phantom{a}}\vertJ
```